Esempio di Prova Scritta

La prova scritta è composta da *alcuni* esercizi per un totale di 12 punti, sufficienza con 7 punti (durata: circa 1h).

Le tipologie di esercizi possibili comprendono:

- sintesi di una funzione ricorsiva/iterativa, che potrà contenere liste, *pile o code* (da accedere tramite rappresentazione interna a puntatori o tramite operazioni primitive e non primitive)
- analisi di un programma
- record di attivazione
- rappresentazione binaria
- grammatiche
- domande di teoria

Si scriva una funzione ricorsiva crossSelection() che, ricevute in ingresso due liste di interi positivi 11 e l2, restituisca una terza lista (eventualmente non ordinata) contenente gli interi di 12 che sono nelle posizioni indicate dai valori di 11 (si assuma per convenzione che il primo elemento di una lista sia in posizione 1)

Ad esempio, date due liste:  $11=[1,3,4]$  e l2=[2,4,6,8,10,12], la lista risultante deve contenere gli elementi di 12 che sono in prima, terza e quarta posizione, cioè: [2,6,8]

A tal scopo si realizzi una funzione ricorsiva di supporto select() che, ricevuti in ingresso una lista e un intero positivo rappresentante una posizione, restituisca l'intero della lista posto alla posizione specificata. La funzione deve restituire -1 qualora l'intero passato non corrisponda a nessuna posizione valida (si assuma comunque positivo l'intero passato)

Le funzioni crossSelection() e select() devono essere realizzate in modo ricorsivo, utilizzando il tipo di dato astratto list. Si possono utilizzare le sole operazioni primitive definite durante il corso (che quindi possono NON essere riportate nella soluzione). Non si possono usare altre funzioni di alto livello

## Soluzione esercizio di sintesi

```
/* Versione con primitive */
element select(list l, int pos) {
     if (empty(1)) return -1;
     else if (pos == 1) return head(1);
     else return select(tail(l), pos-1);
}
list crossSelection(list l1, list l2) {
     if (empty(l1))
          return emptylist();
     else
          return cons(select(12, head(11)),
               crossSelection(tail(l1), l2));
}
```
### Soluzione esercizio di sintesi (puntatori)

```
/* Versione con puntatori */
element select(list l, int pos) {
    if (l==NULL) return -1;
    else if (pos == 1) return l->value;
    else return select(l->next, pos-1);
}
list crossSelection(list l1, list l2) {
    list l;
    if (l1==NULL) return NULL;
    else{
         l=(list) malloc(sizeof(item));
         l->value=select(l2, l1->value);
         l->next= crossSelection(l1->next, l2));
         return l;
    }
\} 5
```
# Esercizio di analisi

Esercizio di analisi<br>Il seguente programma C compila correttamente? In caso<br>affermativo, quali sono i valori stampati a tempo di<br>esecuzione? (si motivi opportunamente la risposta data) Esercizio di analisi<br>
seguente programma C compila correttamente? In caso<br>
affermativo, quali sono i valori stampati a tempo di<br>
esecuzione? (si motivi opportunamente la risposta data) Esercizio di analisi<br>
seguente programma C compila correttamente? In caso<br>
affermativo, quali sono i valori stampati a tempo di<br>
esecuzione? (si motivi opportunamente la risposta data)<br>
slude <stdio.h>

```
Esercizio di ana<br>Il seguente programma C compila differmativo, quali sono i valori<br>esecuzione? (si motivi opportunament<br>#include <stdio.h><br>#include <stdib.h><br>#define DIM 16<br>void ribalta (char a[], char *b, int
Esercizio di ana<br>
Il seguente programma C compila differmativo, quali sono i valori<br>
esecuzione? (si motivi opportunament<br>
#include <stdio.h><br>
#include <stdib.h><br>
#define DIM 16<br>
void ribalta (char a[], char *b, int<br>
int i
Esercizio di analis<br>
Il seguente programma C compila corre<br>
affermativo, quali sono i valori sta<br>
esecuzione? (si motivi opportunamente la<br>
#include <stdio.h><br>
#include <stdib.h><br>
#define DIM 16<br>
void ribalta (char a[], ch
ESEPCIZIO GI analisi<br>
Il seguente programma C compila correttamente? In caso<br>
affermativo, quali sono i valori stampati a tempo di<br>
esecuzione? (si motivi opportunamente la risposta data)<br>
#include <stdio.h><br>
#include <std
              seguente programma C compila correttamer<br>affermativo, quali sono i valori stampati<br>esecuzione? (si motivi opportunamente la rispost<br>clude <stdio.h><br>clude <stdib.h><br>clude <stdib.h><br>ine DIM 16<br>d ribalta(char a[], char *b, in
              seguente programma c compna constrained<br>affermativo, quali sono i valori statesecuzione? (si motivi opportunamente la<br>clude <stdio.h><br>clude <stdib.h><br>fine DIM 16<br>d ribalta (char a[], char *b, int *<br>int i, size = 0;<br>*dim = 
              esecuzione? (si motivi opportunamente la risposta data)<br>
slude <stdio.h><br>
slude <stdlib.h><br>
fine DIM 16<br>
d ribalta (char a[], char *b, int *dim) {<br>
int i, size = 0;<br>
*dim = 0;<br>
for (size=0; a[size] != '\0'; size++);<br>
for (
              clude <stdio.h><br>
clude <stdlib.h><br>
fine DIM 16<br>
d ribalta (char a[], char *b, int *dim) {<br>
int i, size = 0;<br>
*dim = 0;<br>
for (size-0; a[size] != '\0'; size++);<br>
for (i=size-1; i>=0; i--) {<br>
*(b+size-i-1) = a[i];<br>
(*dim)++; 
                            e <stdib.h><br>
e <stdlib.h><br>
e xtdlib.h><br>
e ibalta(char a[], char *b, int *dim) {<br>
: i, size = 0;<br>
m = 0;<br>
(size=0; a[size] != '\0'; size++);<br>
: (i=size-1; i>=0; i--) {<br>
*(b+size-i-1) = a[i];<br>
(*dim)++; }<br>
+size) = '\0';<br>
<br>
                            le <stdlib.h><br>
: DIM 16<br>
: i, size = 0;<br>
: i, size = 0;<br>
m = 0;<br>
: (size=0; a[size] != '\0'; size++);<br>
: (i=size-1; i>=0; i--) {<br>
*(b+size-i-1) = a[i];<br>
(*dim)++; }<br>
+size) = '\0';<br>
lim)++;
              Fine DIM 16<br>
d ribalta(char a[], char *b, int *dim)<br>
int i, size = 0;<br>
*dim = 0;<br>
for (size=0; a[size] != '\0'; size++);<br>
for (i=size-1; i>=0; i--) {<br>
*(b+size-i-1) = a[i];<br>
(*dim)++; }<br>
*(b+size) = '\0';<br>
(*dim)++;
              (*dim)++;}
```
## Esercizio di analisi

```
Esercizio di analisi<br>
int main () {<br>
char mese[] = "Aprile";<br>
char *other;<br>
int *value, i;
          Esercizio di analisi<br>
: main () {<br>
char mese[] = "Aprile";<br>
char *other;<br>
int *value, i;
          Esercizio di anal<br>
: main () {<br>
char mese[] = "Aprile";<br>
char *other;<br>
int *value, i;<br>
other = (char *) malloc(DIM * si;
          Esercizio di analisi<br>
: main () {<br>
char mese[] = "Aprile";<br>
char *other;<br>
int *value, i;<br>
other = (char *) malloc(DIM * sizeof(charal);<br>
value = (int *) malloc(sizeof(int));
          Esercizio di analisi<br>
: main () {<br>
char mese[] = "Aprile";<br>
char *other;<br>
int *value, i;<br>
other = (char *) malloc(DIM * sizeof(char));<br>
value = (int *) malloc(sizeof(int));<br>
*value = 0;
          ESercizio di analisi<br>
: main () {<br>
char mese[] = "Aprile";<br>
char *other;<br>
int *value, i;<br>
other = (char *) malloc(DIM * sizeof(char));<br>
value = (int *) malloc(sizeof(int));<br>
*value = 0;<br>
ribalta(mese, other, value);
          : main () {<br>
char mese[] = "Aprile";<br>
char *other;<br>
int *value, i;<br>
other = (char *) malloc(DIM * sizeof<br>
value = (int *) malloc(sizeof(int))<br>
*value = 0;<br>
ribalta(mese, other, value);
          char *other;<br>char *other;<br>int *value, i;<br>other = (char *) malloc(DIM * sizeof(char));<br>value = (int *) malloc(sizeof(int));<br>*value = 0;<br>ribalta(mese, other, value);<br>for (i=0; i < (*value) - 1; i++)<br>printf("%c", other[i]);
          int *value, 1;<br>
other = (char *) malloc(DIM * sizeof(char));<br>
value = (int *) malloc(sizeof(int));<br>
*value = 0;<br>
ribalta(mese, other, value);<br>
for (i=0; i < (*value) - 1; i++)<br>
printf("%c", other[i]);<br>
printf("%d\n", *valu
                     er = (char *) malloc(DIM * sizeof(char))<br>
.ue = (int *) malloc(sizeof(int));<br>
.lue = 0;<br>
balta(mese, other, value);<br>
: (i=0; i < (*value) - 1; i++)<br>
printf("%c", other[i]);<br>
.ntf("%d\n", *value);<br>
.urn 0;
          other = (char *) malloc(DIM * sizeor(char)<br>value = (int *) malloc(sizeof(int));<br>*value = 0;<br>ribalta(mese, other, value);<br>for (i=0; i < (*value) - 1; i++)<br>printf("%c", other[i]);<br>printf("%d\n", *value);<br>return 0;
          value = (int *) malloc(sizeor(int<br>*value = 0;<br>ribalta(mese, other, value);<br>for (i=0; i < (*value) - 1; i++)<br>printf("%c", other[i]);<br>printf("%d\n", *value);<br>return 0;
\} 7
```
# Soluzione esercizio di analisi

Soluzione esercizio di analisi<br>Il programma è corretto sintatticamente, viene compilato, ed in<br>esecuzione stampa:<br>elirpa 7 Soluzione esercizio di ana Soluzione esercizio d<br>Il programma è corretto sintatticamente<br>esecuzione stampa:<br>elirpA 7<br>Nella fase iniziale del programma main v<br>variabili e allocata memoria dinamica

- Soluzione esercizio di analisi<br>
Il programma è corretto sintatticamente, viene compilato, ed in<br>
esecuzione stampa:<br>
elirpa 7<br>
Nella fase iniziale del programma main vengono dichiarate alcune<br>
variabili e allocata memoria Soluzione esercizio di analisi<br>programma è corretto sintatticamente, viene compilato, ed in<br>esecuzione stampa:<br>la fase iniziale del programma main vengono dichiarate alcune<br>variabili e allocata memoria dinamicamente; in qu Soluzione esercizio di analisi<br>
programma è corretto sintatticamente, viene compilato, ed in<br>
sescuzione stampa:<br>
inizializza anche a 0 la variabile riferita dal puntatore value.<br>
prizionizializza anche a 0 la variabile ri SOIUZIONE ESEPCIZIO GI ANAIISI<br>
programma è corretto sintatticamente, viene compilato, ed in<br>
esecuzione stampa:<br>
la fase iniziale del programma main vengono dichiarate alcune<br>
variabili e allocata memoria dinamicamente; i rogramma è corretto sintatticamente, viene compilato, ed in<br>esecuzione stampa:<br>la fase iniziale del programma main vengono dichiarate alcune<br>variabili e allocata memoria dinamicamente; in questa fase si<br>inizializza anche a programma è corretto sintatticamente, viene compilato, ed in<br>esecuzione stampa:<br>.**rpA** 7<br>la fase iniziale del programma main vengono dichiarate alcune<br>variabili e allocata memoria dinamicamente; in questa fase si<br>inizializ esecuzione stampa:<br> **Expa** 7<br>
la fase iniziale del programma main vengono dichiarate alcune<br>
variabili e allocata memoria dinamicamente; in questa fase si<br>
inizializza anche a 0 la variabile riferita dal puntatore value.<br> repa 7<br>
la fase iniziale del programma main vengono dichiarate alcune<br>
variabili e allocata memoria dinamicamente; in questa fase si<br>
inizializza anche a 0 la variabile riferita dal puntatore value.<br>
Quindi viene invocata la fase iniziale del programma main vengono dichiarate alcune<br>variabili e allocata memoria dinamicamente; in questa fase si<br>inizializza anche a 0 la variabile riferita dal puntatore value.<br>Quindi viene invocata la funzione la fase iniziale del programma main vengono dichiarate alcune<br>variabili e allocata memoria dinamicamente; in questa fase si<br>inizializza anche a 0 la variabile riferita dal puntatore value.<br>Quindi viene invocata la funzione In the multime of the allocata memoria dinamicamente; in questa fase si<br>inizializza anche a 0 la variabile riferita dal puntatore value.<br>Quindi viene invocata la funzione ribalta (...): tale funzione<br>esegue inizialmente u variable riferita dal puntatore value.<br>
Cuindiviene invocata la funzione ribalta(...): tale funzione<br>
esegue inizialmente un ciclo con lo scopo di determinare la<br>
lunghezza della stringa a, e poi copia (ribaltando) il cont Quindi viene invocata la funzione ribalta(...): tale funzionesegue inizialmente un ciclo con lo scopo di determinare lunghezza della stringa a, e poi copia (ribaltando) il contenui di a in b. L'operazione di inversione del
- 

## Funzione ricorsiva e record di attivazione

Data la funzione:

```
int func(int a, float b){
   int x; float y;
   Funzione ricorsiva e record di attivazione<br>
Data la funzione:<br>
t func(int a, float b){<br>
int x; float y;<br>
if( a - b < -22 ) return a - b;<br>
else{<br>
x = a / b;<br>
return func(x,y) + func(x/2,y*2);
   else{
       x = a / b;
       y = a * b;
       return func(x,y) + func(x/2, y*2);
   }
}
e la funzione chiamante:
int main(){
   printf("8d\nu", func(7.7,3.0));return 0; }
```
Mostrare la sequenza dei record di attivazione. Nota: la funzione non e lineare nelle ricorsione. Che cosa viene stampato sullo standard output?

```
int func(int a, float b){
  int x; float y;
  Soluzione record di attivazione<br>
t func(int a, float b){<br>
int x; float y;<br>
if( a - b < -22 ) return a - b;<br>
else{<br>
x = a / b;<br>
y = a * b;
  else{
      x = a / b;
      y = a * b;return func(x, y) + func(x/2, y*2);
  }
}
                    \vert func (2, 21.0) \vert + \vert func (1,42.0)\vert{\rm func}(0,42.0) + {\rm (func}(0,84.0))func(7,3.0)
```
Nel caso in cui l'ordine di valutazione degli addendi sia da sinistra a destra:

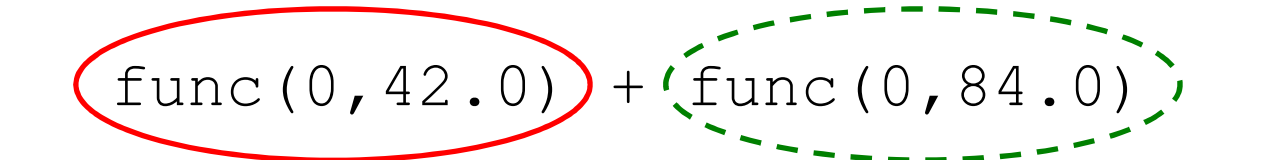

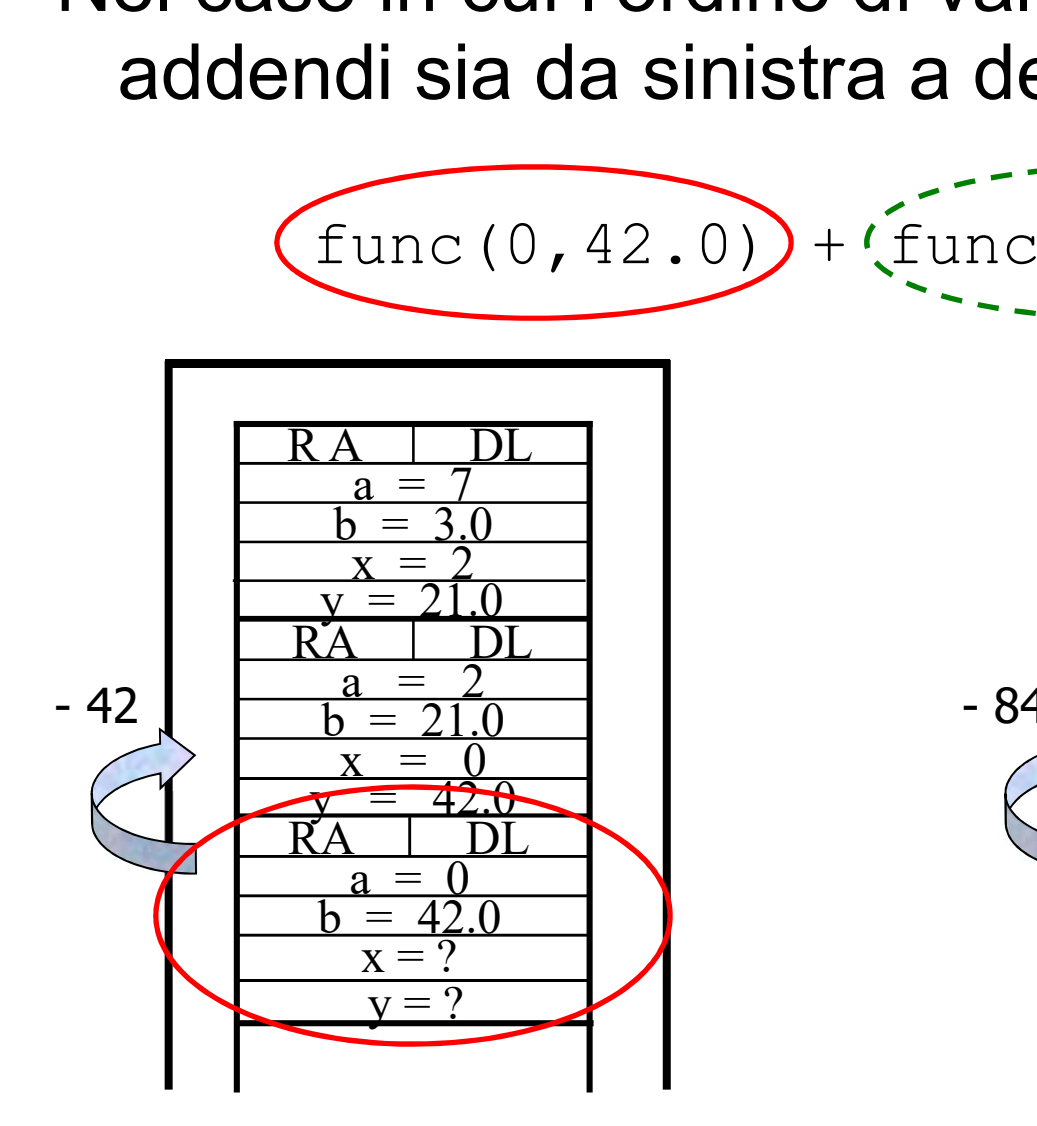

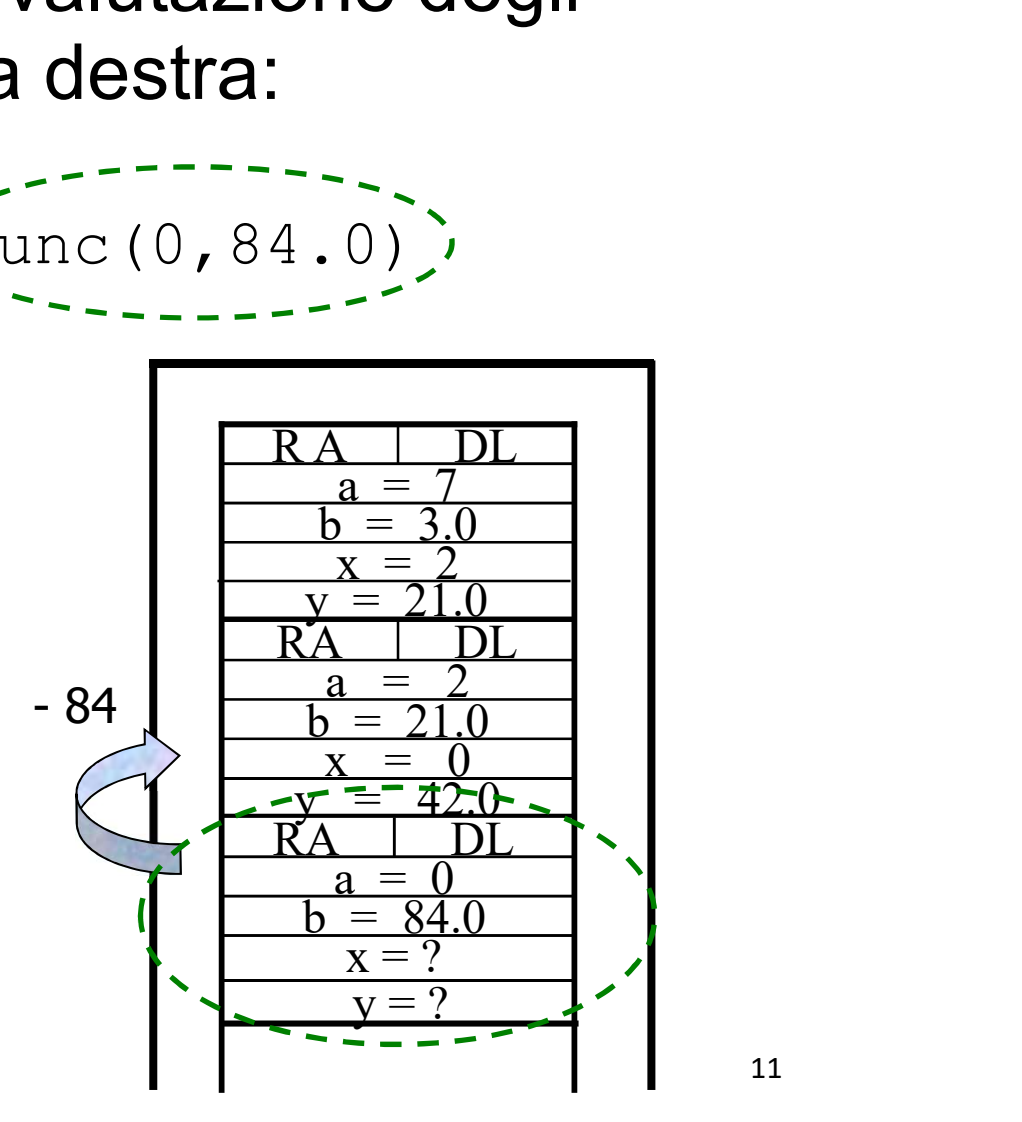

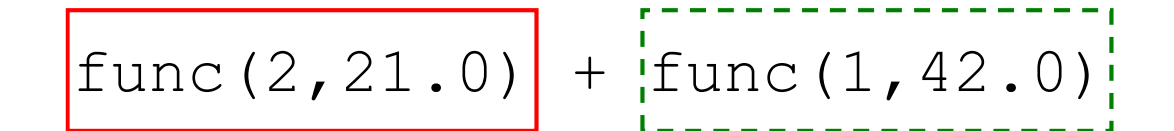

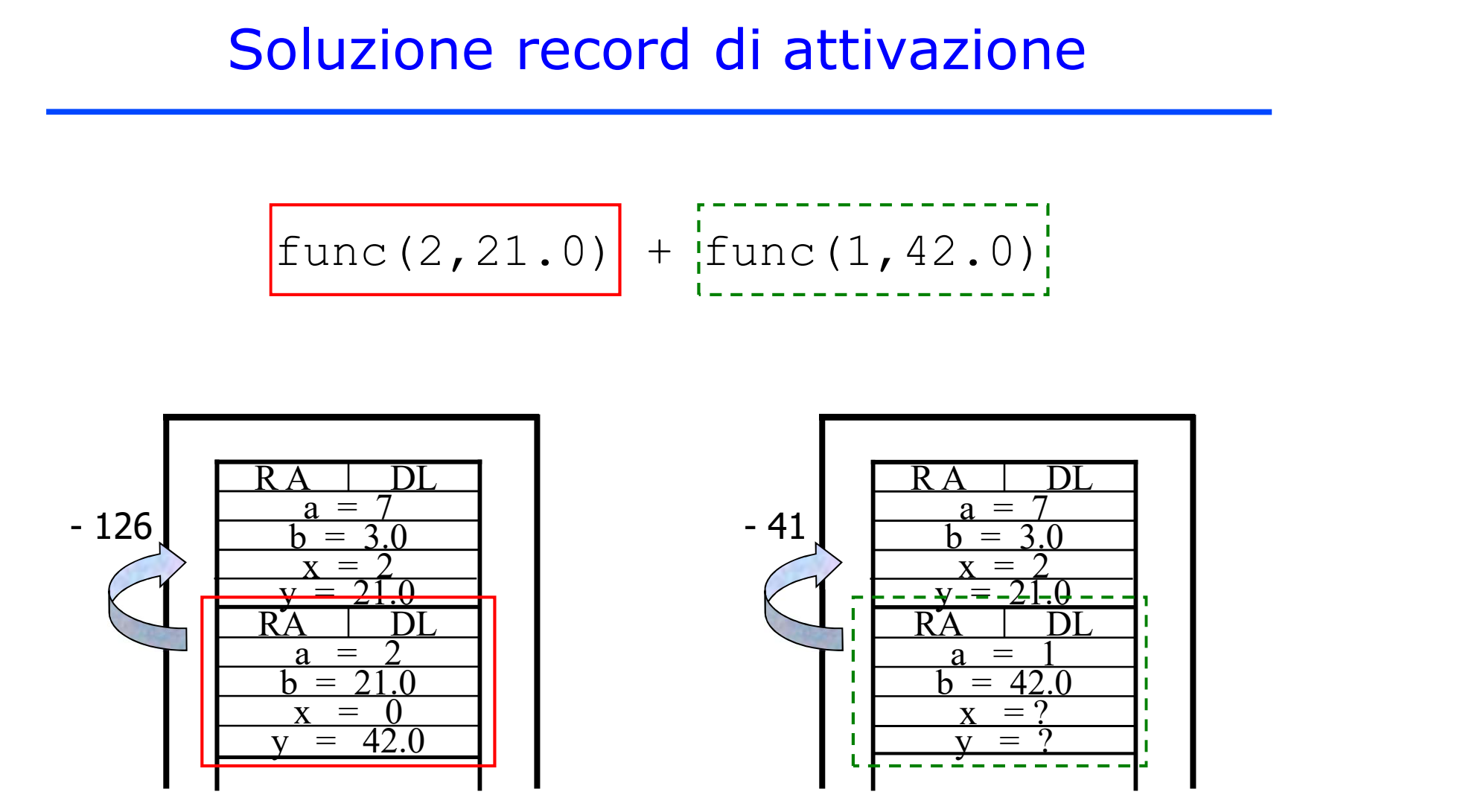

func(7,3.0)

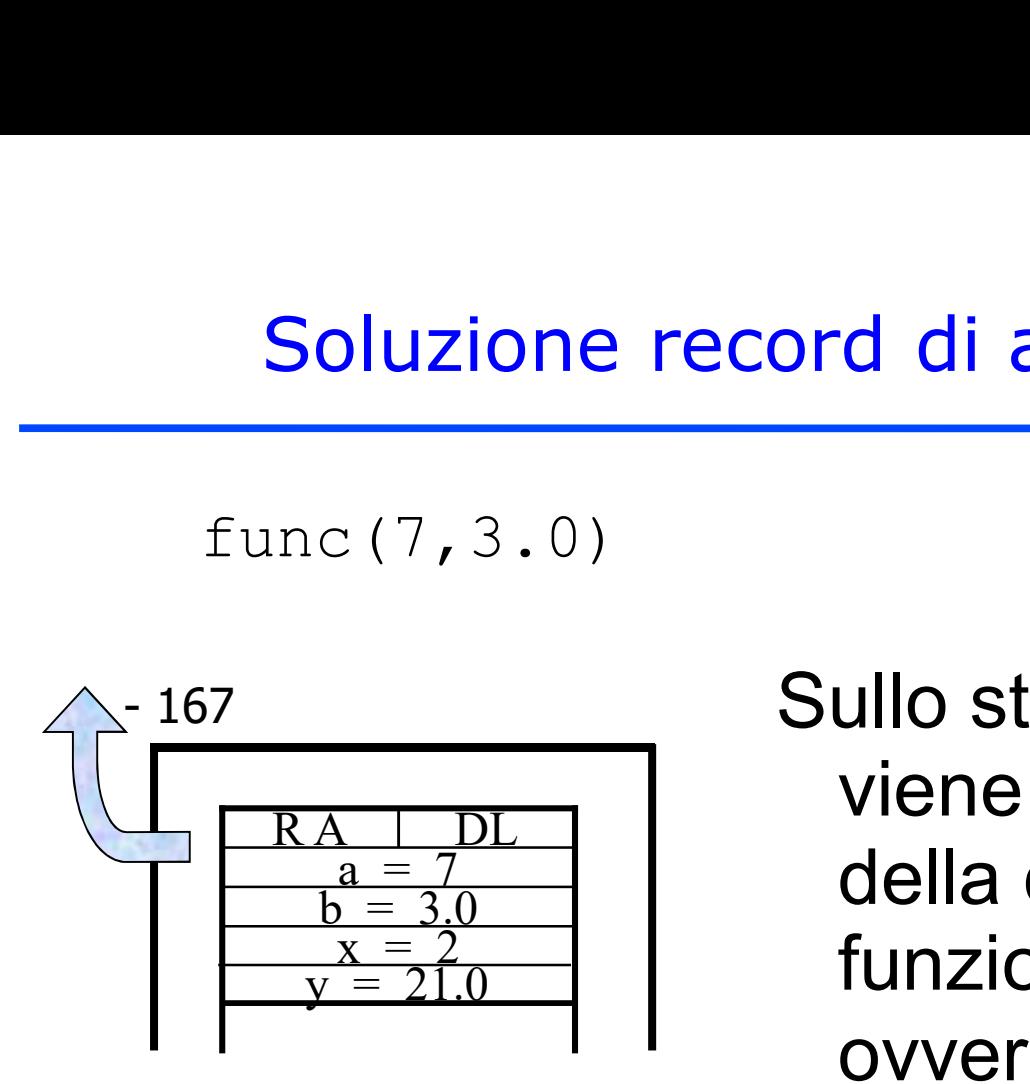

Sullo standard output viene scritto il risultato della chiamata alla funzione func(...), ovvero "-167"

Che cosa sarebbe accaduto se l'ordine di valutazione degli addendi fosse stato invertito, ovvero da destra a sinistra? Il risultato sarebbe stato differente?

```
Esercizio di sintesi 2<br>Si scriva una funzione <u>iterativa</u>:<br>int fun (char *str1, char *str2)
          int fun(char *str1, char *str2)
```
Esercizio di sintesi 2<br>Si scriva una funzione <u>iterativa:</u><br>int fun (char \*str1, char \*str2)<br>che, ricevuti come parametri in ingresso due stringhe<br>ben formate str1 e str2, restituisca come valore di<br>ritorno un int rappresen Esercizio di sintesi 2<br>
scriva una funzione <u>iterativa</u>:<br>
int fun (char \*str1, char \*str2)<br>
e, ricevuti come parametri in ingresso due stringhe<br>
ben formate str1 e str2, restituisca come valore di<br>
ritorno un int rappresen Esercizio di sintesi 2<br>
scriva una funzione <u>iterativa</u>:<br>
int fun (char \*str1, char \*str2)<br>
e, ricevuti come parametri in ingresso due stringhe<br>
ben formate str1 e str2, restituisca come valore di<br>
ritorno un int rappresen Esercizio di sintesi 2<br>
scriva una funzione <u>iterativa</u>:<br>
int fun (char \*str1, char \*str2)<br>
e, ricevuti come parametri in ingresso due stringhe<br>
ben formate str1 e str2, restituisca come valore di<br>
ritorno un int rappresen scriva una funzione <u>iterativa</u>:<br>
int fun (char \*str1, char \*st<br>
e, ricevuti come parametri in ingresso d<br>
ben formate str1 e str2, restituisca con<br>
ritorno un int rappresentante la somm<br>
occorrenze di ogni carattere di st che, ricevuti come parametri in ingresso due stringhe<br>ben formate str1 e str2, restituisca come valore di<br>ritorno un int rappresentante la somma totale di<br>occorrenze di ogni carattere di str1 in str2. Ad<br>esempio, la chiama e, ricevuti come parametri in ing<br>ben formate str1 e str2, restitui<br>ritorno un int rappresentante la<br>occorrenze di ogni carattere di :<br>esempio, la chiamata<br>fun ("Pippo", "Popon<br>wrà restituire 7 (1 occorrenza di 'P',<br>4 di ' ben formate str1 e str2, restituisca come valore di<br>ritorno un int rappresentante la somma totale di<br>occorrenze di ogni carattere di str1 in str2. Ad<br>esempio, la chiamata<br>fun ("Pippo", "Poporono")<br>dovrà restituire 7 (1 oc

fun("Pippo", "Poporono")

```
int fun(char* str1, char* str2){
 int totale=0, i=0, j;
 while(str1[i]!='\0'){
    j=0;while (str2[i] != ' \0')if (str1[i]==str2[j]) totale++;
      j++;
    }
    i++;
 }
 return totale;}
int main(){
 int occorrenze=0;
 char str1[]="abcdefghilmno";
 char str2[]="aabbbde";
 occorrenze=fun(str1,str2);
 printf("Occorrenze %d\n",occorrenze);
 return 0; \} 15
```
Si consideri la grammatica G con scopo S, simboli non terminali {A, B,<br>C, X, Y, Z} e simboli terminali {f, g, h, k, l, m, 2, 3, 4}:<br>S ::= AB | CA<br>A ::= YA | Y Esercizio Grammatiche<br>Esercizio Grammatiche<br>Example in Santoni non terminali {A, t<br>Example in Santoniali {f, g, h, k, l, m, 2, 3, 4}:

 $S ::= AB | CA$  $A ::= YA | Y$  $B ::= ZC | YB$ C  $::=$  XC | ZY  $X ::= k \mid \mid \mid m$  $Y ::= 2 | 3 | 4$  $Z := f \mid g \mid h$ 

La stringa "342hkmg3" appartiene al linguaggio generato da tale<br>grammatica? In caso affermativo, se ne mostri la derivazione left-<br>most.

SOLUZIONE:

- S -> AB -> YAB -> 3AB -> 3YAB -> 34AB -> 34YB
- -> 342B -> 342ZC -> 342hC -> 342hXC -> 342hkC
- -> 342hkXC -> 342hkmC -> 342hkmZY -> 342hkmgY

-> 342hkmg3

# Soluzione Esercizio Grammatiche

- S -> AB -> YAB -> 3AB -> 3YAB -> 34AB -> 34YB
- -> 342B -> 342ZC -> 342hC -> 342hXC -> 342hkC
- -> 342hkXC -> 342hkmC -> 342hkmZY -> 342hkmgY
- -> 342hkmg3

# Esercizio sulla rappresentazione dei numeri

- Un elaboratore rappresenta i numeri interi su 8 bit tramite la notazione in complemento a 2.
- Indicare come viene svolta la seguente operazione aritmetica calcolandone il risultato secondo la rappresentazione binaria in complemento a 2 (si trasli anche il risultato in decimale per verificare la correttezza dell'operazione):

 $118 + (-43)$ 

# Soluzione esercizio numeri

- +43 -> 00101011 11010101 = (-43) 11010100 ---------------- -43 -> 11010101 01001011 (+75) ES: conversione 43 43 1
- 

Soluzione esercizio numeri<br>
118 -> 01110110 01110110 + (118)<br>
+43 -> 00101011 11010101 = (-43) 21 1 10 0 11010101 =  $(-43)$ <br>
-----------------<br>
01001011  $(+75)$ <br>
43 1<br>
21 1<br>
10 0<br>
5 1<br>
2 0

2 0 01001011 (+75)<br>
43 1<br>
21 1<br>
10 0<br>
5 1<br>
2 0<br>
1 1

- 
- 
- 
- 
- -

# Alcune possibili domande di teoria

- Compilatori-interpreti
- . Passaggio dei parametri
- Algoritmi di ordinamento
- . Linguaggi di alto-livello
- . Stack e Code
- Etc. etc. ...